# Word Processing Techniques Advanced

8975-25-025 (IT-WPT 25) 31121 This paper must be returned with the candidate's work, otherwise the entry will be void and no result will be issued.

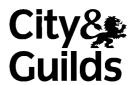

\_\_\_\_\_

Candidate's name (Block letters please)

Centre no Date

Time allowed: 2 hours

(excluding printing time)

You work as a Word Processing Operator for Charlotte Kumar, Training Services Manager at Skills for Life.

Carry out the tasks attached, following any instructions given. Take care to proof-read and correct any errors. Save your documents for printing later.

You may carry out the tasks in any order you think appropriate. However, please collate the printouts in the correct sequence.

## For examiner's use only

| Production | Accuracy | Format/Layout |
|------------|----------|---------------|
|            |          |               |
|            |          |               |
|            |          |               |
|            |          |               |

TASK 1 (Candidate's Name)

Please check, amend and complete this document. Change practice to practise and fully justify.

Number all pages bottom right. Centre the header Information and Computer Skills and left align the footer Training Material. Insert a suitable graphic and resize to 2.5 cm (1") square above the bulleted list.

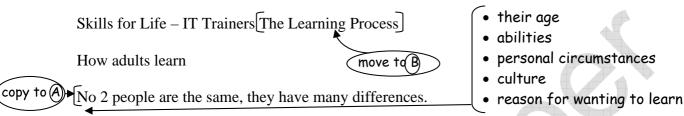

As a tutor you will have to recognise quickly how you can help your learners to learn. It helps to provide a variety of different activies (at least 3 in each two hour session) such as

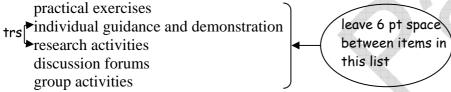

indent 2.5 cm (1") from both margins

It are important, as a tutor, to create the right climate for learning. People learn better when they are relaxed, motivated and enthusiastic. It helps if the tutor is clear about what he/she wants to achieve from each training session. To motivate your learners you need to provide them with activities which are relevant to them. You will also need to vary your approach and your methods and provide all necessary resources.

remove page break visually

stet Visual aids can assist the learning process by attracting and holding attention and explaining difficult concepts. Support your learners with a variety of learning materials.

Flip charts, video, displayboards can all be used effectively.

only 1 line space here

How did you first learn your IT skills? Was it by reading from a book or did you practice with the equipment. Active learning is the best way to practice IT. You will need to help your learners to practice and encourage their developing IT skill's. Computer speak is always a problem. You do need to keep referring to the parts of the computer system, menus, functions, etc by their correct names, but remember, if you use too many jargon words your learners will not know what you are talking about. Keep the computer words to a minimum.

Feedback is a very important part of the learning process. Study the table below to see how you can use feedback effectively.

TASK 1 (continued)

add 15% shading to this row

| MOTIVATION          | PERFORMANCE        | FEEDBACK            | IMPROVEMENT          |
|---------------------|--------------------|---------------------|----------------------|
| Relevant material   | Develop skills     | Positive comments   | Progress skills      |
| Peer group activity | Develop confidence | Encourage learners  | Group dynamics       |
| Demonstration       | Develop skills     | Observation         | Improve skills       |
| Group discussion    | Develop confidence | Managing discussion | Communication skills |
| Own material        | Develop confidence | Tutorial            | Progress skills      |

### **LEARNERS**

The hardest part of managing IT learners is that they do need to work at their own individual pace and keeping a group togr. is almost impossible. This means that learning resources must cater for individuals with extra activities for the fast learners and easier material for those who need much more help. Remember back to when you first learned about IT. How hard it seemed to be to remember everything and how difficult it seemed to be to click your way around a computer system.

## MATERIALS

Finding the right material for your group is also difficult. You must also remember to pace your learners through the session. They need to complete tasks or they will not feel a sense of achievement. They will also need time to dev. the new skills involved in each task. Too much time, however, is also not necy.. You do need to keep the pace going throughout the session in order for your learners to move on.

### **IDENTIFY SKILLS**

Often it helps to have an understanding of what your learners already know.  $\bigcirc$  A training needs form like the one below will help you to identify some of their training differences.

add a double-line border to this form leaving 6 pt space between border and text

| TRAINING NEEDS FORM           |
|-------------------------------|
| B                             |
| I am confident with           |
| Computer Basics               |
| Word Processing               |
| Spreadsheets                  |
| Databases                     |
| Painting and Drawing packages |
| Internet and Communication    |
| E-mail                        |
| Desktop Publishing            |
| Other - please indicate       |
|                               |

TASK 2 (Candidate's Name)

Please check and complete the letter. Create the datafile and print a copy. Merge the datafile with the letter and print out a copy for each person allowing at least 6.2 cm (2.5") for the headed paper for the first page of each letter. Use today's date.

Please find below

We run these courses each term and have flexible methods of study availabel. 

NP in this letter some examples of the modes of study available and the time comittment involved. 

I have enclosed a course application form which you need to complete and return as so on as possible.

The course covers practical skills as well as theoretical concepts eg

- 1 Knowledge of IT equipment
- 2 Scheduling resources
- 3 Advanced level IT skills
- 4 Teaching project

The course will provide a variety of activities - discussion forums, research activities, group activities, practical exercises and . insert located information

An example of the flexible study modes available is given below

| STUDY           | TUTORIAL              | DISTANCE               | TUTOR                                                                        |
|-----------------|-----------------------|------------------------|------------------------------------------------------------------------------|
| MODES           | TIME                  | LEARNING               | LED                                                                          |
| (examples only) | (hrs. per week)       | (total course hours)   | (total course hours)                                                         |
| A<br>B<br>C     | 3.25<br>10.0<br>30.75 | 10.5<br>120.0<br>76.25 | 100.5 12.25 align all decimal points and use leader dots between all columns |

All our courses have teaching practice requirements - it is advisable to secure a teaching position prior to the start of the course.

I look forward to receiving your completed application form together with your ref(s)...

Yours sinc.

Charlotte Kumar

## TASK 2 (continued)

| Key | in and | print one copy.       |   |                   |
|-----|--------|-----------------------|---|-------------------|
|     |        |                       |   |                   |
|     | 1      | Ms J A Consalviz      | 2 | Mr P C McDonald   |
|     |        | Floor 11 QVC Building |   | 321 Keelung Rd.   |
|     |        | Perth                 |   | Bankok            |
|     |        | WA 6858               |   | 12050             |
|     |        | IT Skills Training    |   | IT Trainer Skills |
|     |        |                       |   |                   |
|     |        |                       | X |                   |
|     |        |                       |   |                   |
|     | 3      | Ms J P Lian           | 4 | Ms Noriko Hiavka  |
|     |        | 32 South Sathorn Road |   | 16 Mira Minato-ku |
|     |        | Bangkok               |   | Tokyo             |
|     |        | 10120                 |   | Japan             |
|     |        | IT Skills Training    |   | IT Trainer Skills |
|     |        |                       |   |                   |
|     |        |                       |   |                   |
|     |        |                       |   |                   |
|     |        |                       |   |                   |
|     |        |                       |   |                   |
|     |        |                       |   |                   |
|     |        |                       |   |                   |

TASK 3 (Candidate's Name)

Please copy the table from Task 1 and amend as shown. Print out this document, with left and right margins of 5 cm (2") in landscape.

Charlotte

The Importance off Feedback

serif, CAPS, bold, 16 pt and centre

| MOTIVATION          | PERFORMANCE        | FEEDBACK            | IMPROVEMENT          |
|---------------------|--------------------|---------------------|----------------------|
| Relevant material   | Develop skills     | Positive comments   | Progress skills      |
| Peer group activity | Develop confidence | Encourage learners  | Group dynamics       |
| Demonstration       | Develop skills     | Observation         | Improve skills       |
| Group discussion    | Develop confidence | Managing discussion | Communication skills |
| Own material        | Develop confidence | Tutorial            | Progress skills      |

| search Develop knowledge | Tutorial | Increase knowledge |
|--------------------------|----------|--------------------|
|--------------------------|----------|--------------------|

Feedback is information which we provide relating to an analysis of learner performance. When planning learning it is important to build in feedback sessions. It is a way of ensuring that your learners have understood new concepts and are ready to move on. Without feedback learners are unlikely to make improvements in their work. Feedback improves confidence and increases motivation. With your knowledge and skills in IT you will be able to assess learner work and suggest improvements. As a tutor your job is to give support to the learners and ensure that they are competent and ready to move on from one stage of the course or session.

Giving feedback is a skill which will improve with experience. It requires tact, understanding and respect for others and on some occasions, courage. The skill of giving feedback is knowing how much to give and when. The quality of the feedback is important not the quantity.

use italics for these words

Give your feedback as soon as possible

Do not delay in pointing out where your learners are going wrong otherwise they may fall into bad habits which will be very difficult to shake off. Start off your feedback on a positive note before you go on to give info. and make any constructive comments. Do not forget to use praise and encouragement. Feedback is an important part of the learning process.

**END OF EXAMINATION**